**Text Replacer Crack Incl Product Key Download [32|64bit]**

# **[Download](http://evacdir.com/holben/consideration/VGV4dCBSZXBsYWNlcgVGV.dissatisfiers/hoodlum.raynaud.ropework.ZG93bmxvYWR8TnA2TkdreWNueDhNVFkxTkRVeU1qRXhNSHg4TWpVM05IeDhLRTBwSUhKbFlXUXRZbXh2WnlCYlJtRnpkQ0JIUlU1ZA.flourishes)**

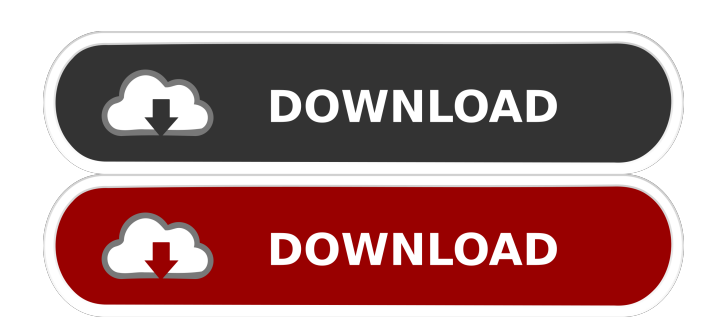

# **Text Replacer Crack + [2022]**

Text Replacer Cracked Version is a fast and easy text replacement utility that will save you from typing the same strings of text over and over again. You just need to type in your text and press a hotkey to have the program automatically replace certain patterns with custom text. After a few minutes of using this utility you will see that the amount of time you need to save by using Text Replacer will be long overdue! When you're looking for a photo album for your Windows PC, you have a few options to choose from. Some of the most popular photo management programs include Photo Gallery, Windows Explorer, Windows Live Photo Viewer, and Digital Storybook. Photo Gallery Description: One of the more popular and well-known programs in the photo management category is Photo Gallery. It features a minimalist, modular design with a sidebar that is populated with customizable thumbnails. It offers three slideshow modes for viewing the images, as well as tools for adjusting and organizing your photo collection. Photo Gallery offers a feature that allows you to create a slideshow with the pictures stored on your Windows PC. This feature will also allow you to set a specific time frame for the slideshow to play. Photo Gallery is the perfect program for those who are looking to sort, organize, and display the photos stored on their computer. With its minimalist interface, you will be able to quickly view and sort all of your photos in a variety of ways. ImageForge 4.7 Description: ImageForge offers a powerful set of tools for working with images. It includes new features such as the ability to remove red eye, apply special effects, and much more. You can also add audio or video clips to your pictures, and apply to different items such as a picture, the background color, or the logo of your company. ImageForge is a powerful, easy to use image editor that has a new interface and tons of additional features that make it ideal for professional photographers and graphic designers. FileTypes.org Description: FileTypes.org is a small, free program that makes it easy to download the correct file type to your computer. It contains over 4,500 file extensions, and over 1,400 different types of files. All of the software is simple and easy to use, and it is even able to recommend the most appropriate extensions for you, depending on your needs. You can use this program to search for information on the Internet about various file types, in order to make sure that you have the correct version of a file on

### **Text Replacer Crack + Activation Free Download [2022-Latest]**

KEYMACRO is an application that works with MAC commands, allowing you to convert keywords and text strings to variable names, and vice versa. If you use a keyboard with MAC commands, you'll be able to insert almost all keyword or text strings as you type, eliminating the need to type them by hand. Using KEYMACRO, you can create macros to work with strings and add to custom lists. The application provides a specific list of the most commonly used commands, while you can also create your own lists, eliminating the need to hunt for them on other sites or use third-party software to create your own lists. The macros don't just work with typing them into the keyboard and typing text afterwards. They work with the different commands and formats, too, and allow you to reuse them. CREATOR - Text Replacer - Free MAC Tutorial How to use the app: 1. Launch the app and create a new project. You will be asked to choose a template. This is a core component of the app. There are no extra pages in the project, the list of text templates is practically endless. 2. You need to create a variable list of key and text strings, which you will use to make the different macros. 3. Click on Create Variable List. 4. The application will open a window where you can create a new variable list. You can also edit existing lists and reorder them. 5. Once the variable list is ready, click on "Add new macro" to create your first macro. 6. Click on "Add macro" and paste the macro into the text field. 7. Create macros in similar way, editing the commands and their parameters. 8. Once you are finished creating macros, click on "Save & Exit". You will need to verify your changes and add variables. 9. Click on "Save & Exit" again. 10. Exit the application. 11. Launch the application, select a template and click on "Load Template". 12. For each macro that you created, there will be one box. If you click in it, it will be selected. If you want the macro to be run, select it and click on "Run". 13. The application will start running the macro. You can verify the results with the macro viewer, which opens if you click on "View" in the main application window. If you want to stop the macro, click on "Stop". 77a5ca646e

## **Text Replacer Crack + With Serial Key Download For Windows (Latest)**

User-friendly macro recorder that also allows live recordings with the help of KeyFramer. Allows macros to be recorded on the go and easily found later. Simple user interface, with almost no editing at all necessary. No editing, just recording the currently selected area of the document and output. Keyframer Video Editor Overview: Keyframer offers a few different ways to create professional looking animations. You can edit elements and add different animation effects to the images in real-time. With the help of dozens of different tools, you can quickly create a powerful animation with little to no technical skills. Keyframer comes with a few different editing tools that allow you to add animation effects, shapes, video, or text to your images. A whole slew of tools is included, which are meant to be used to create animations from scratch. However, the user can also edit various existing videos and select them to be a keyframe in the timeline. Once you have created a video you can choose to either save it as an.avi file or share it with a bunch of other people using the Keyframer website. Keyframer Video Editor Key Features: User-friendly interface. Fast and simple to use. Add a ton of different animation effects to your images. No coding skills are necessary. Can record real-time animations, with over 100 different tools. Select a bunch of frames from a video and turn them into a keyframe. Save videos, so they can be shared later. See a video demo of the Keyframer video editor. My Screen Recorder Overview: What is this thing, and why would I use it? Well, it's a simple screen recorder that doesn't require you to be a programmer. It allows you to capture video, images, and sounds and adds them to the computer. It's not a 3D version of recordMyDesktop, but a much more basic tool. The interface is simple and easy to use, making it the perfect tool for beginners. The key benefit of using a screen recorder is that it can be used on the go. You can quickly record small parts of the screen and share them later using social media or a link. It comes with a range of different options and advanced features, which you can choose to use or not. The My Screen Recorder Features: Capture sound, images, and video from your computer and share it later. Select

### **What's New In Text Replacer?**

The first step of a modern operating system is installing security updates and patches, especially when a few bugs are discovered and have to be fixed for users to benefit. To achieve this goal, Microsoft has produced Windows Update, a common tool that can be used to get the job done quickly. The application looks like a remote desktop client, but its purpose is to perform updates and security patches in place on a computer. When activated, the software opens an interface through which you can remotely access your PC, control it and manage security and updates remotely, all from a simple interface. Of course, you can't expect Windows Update to work like a video game, but you can expect it to be a smart, easy way to roll out updates and patches. Of course, there are many flaws that can be found if you look around in the settings, but the program is still a great example of a software that gets the job done. Setup: The application is quick to download and install. A.msu package installs an icon and a text file in the Startup folder, and a few shortcuts are added to the desktop. No additional registry entries are created, and the default settings can be left as is. Descriptions: The program is very easy to use. You can perform various actions on your computer, as well as remotely control it. Of course, you can only manage it locally, but that is fine. Installation is the only downside to the program. You can only do it once, and the only way to do it is with the.msu file. It does seem fairly complicated to create a new shortcut on the desktop, though. The software doesn't ask for anything else besides the.msu file when you try to register it with the system, so the only problem is how to get it. Some methods are shown below, but you might want to do some research on your own, or find a website that can help. Pro: Windows Update is a great example of a useful application that is easy to use. It's available as a desktop app as well as a server, and it's perfect for providing updates to computers that are not linked to the network. Windows Update is easy to download and install, and once it's done, you can start using it right away. Windows Update is fairly simple to use, and offers plenty of functions you can perform using its interface. The ability to do updates from the command line is a huge plus, as it allows you to roll out updates even when you don't have any other software. Of course, you can only manage the software locally, but that's fine. It can be found in the Start menu as a link, and the.msu file is quick to install. Description

## **System Requirements For Text Replacer:**

Video Drivers: Intel® HD Graphics 630 or equivalent AMD Radeon™ RX 470 or equivalent NVIDIA® GeForce® GTX 1050 or equivalent Minimum OS requirements: Windows 7 or later, Windows 10 or later Mac OS X 10.9 or later Linux® Kernel 3.10 or later A free Steam account is required. OS and Software Requirements: To install the game, you will need the following software: \* GeForce® GTX or Radeon™ R9 series graphics card \* Radeon

Related links:

https://www.jesusnanak.com/upload/files/2022/06/2LmWVENyjst5UJiMO4bc\_06\_22bb6a37e424d08f66affaf1d1864408\_file. [pdf](https://www.jesusnanak.com/upload/files/2022/06/2LmWVENyjst5UJiMQ4bc_06_22bb6a37e424d08f66affaf1d1864408_file.pdf)

[https://pharmatalk.org/upload/files/2022/06/SWfg6IhugGZBYYNuNddz\\_06\\_8239161986262e45c0391465d874b99c\\_file.pdf](https://pharmatalk.org/upload/files/2022/06/SWfg6IhugGZBYYNuNddz_06_8239161986262e45c0391465d874b99c_file.pdf) [https://spacefather.com/andfriends/upload/files/2022/06/A33noSwh5VZrrxRkngza\\_06\\_22bb6a37e424d08f66affaf1d1864408\\_](https://spacefather.com/andfriends/upload/files/2022/06/A33noSwh5VZrrxRkngza_06_22bb6a37e424d08f66affaf1d1864408_file.pdf) [file.pdf](https://spacefather.com/andfriends/upload/files/2022/06/A33noSwh5VZrrxRkngza_06_22bb6a37e424d08f66affaf1d1864408_file.pdf)

https://atennis.kz/tour/upload/files/2022/06/cDYOJuBWwA94plymi7tK\_06\_22bb6a37e424d08f66affaf1d1864408\_file.pdf <https://inginsurfjitkeme.wixsite.com/granupcapeer/post/the-fast-and-the-furious-tokyo-drift-screensaver-crack-latest>

<http://www.medvedy.cz/portable-freevimager-crack-with-product-key-latest/>

<http://pixelemon.com/isp-programmer-free-download/>

[http://www.flexcompany.com.br/flexbook/upload/files/2022/06/zN2mZEUT3hT7VNrBbXKV\\_06\\_22bb6a37e424d08f66affaf1](http://www.flexcompany.com.br/flexbook/upload/files/2022/06/zN2mZEUT3hT7VNrBbXKV_06_22bb6a37e424d08f66affaf1d1864408_file.pdf) [d1864408\\_file.pdf](http://www.flexcompany.com.br/flexbook/upload/files/2022/06/zN2mZEUT3hT7VNrBbXKV_06_22bb6a37e424d08f66affaf1d1864408_file.pdf)

<http://realtorforce.com/wp-content/uploads/2022/06/hayben.pdf>

<http://sawkillarmoryllc.com/taskbar-button-manager-win-mac-2022-latest/>